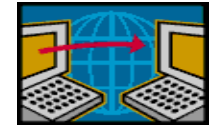

## **EE 122: Networks Performance & Modeling**

#### Ion Stoica

TAs: Junda Liu, DK Moon, David Zats

http://inst.eecs.berkeley.edu/~ee122/fa09 (Materials with thanks to Vern Paxson, Jennifer Rexford, and colleagues at UC Berkeley)

1

3

5

# **Outline**

- Motivations
- Timing diagrams
- Metrics
- Little's Theorem
- Evaluation techniques

#### **Motivations**

- Understanding network behavior
- Improving protocols
- Verifying correctness of implementation
- Detecting faults
- Monitor service level agreements
- Choosing providers
- Billing

### **Outline**

- Motivations
- $\triangleright$  Timing diagrams
- Metrics
- Little's theorem
- Evaluation techniques

#### **Timing Diagrams**

- Sending one packet
- Queueing
- Switching
	- Store and forward
	- Cut-through

# **Definitions**

- **Link bandwidth (capacity):** maximum rate (in bps) at which the sender can send data along the link
- **Propagation delay:** time it takes the signal to travel from source to destination
- **Packet transmission time:** time it takes the sender to transmit all bits of the packet
- **Queuing delay:** time the packet need to wait before being transmitted because the queue was not empty when it arrived
- **Processing Time:** time it takes a router/switch to process the packet header, manage memory, etc

2

4

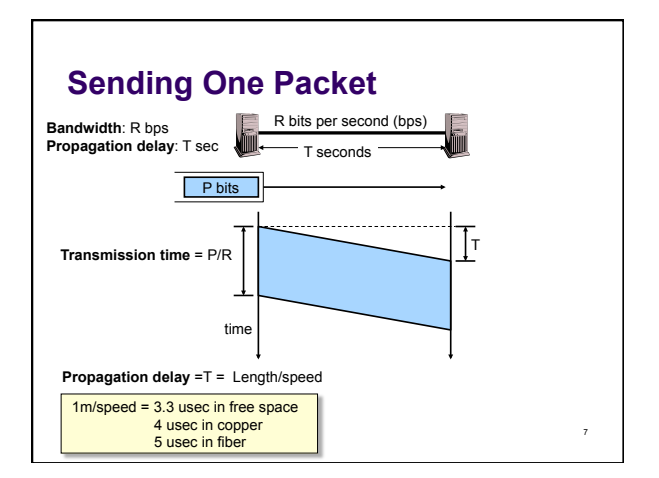

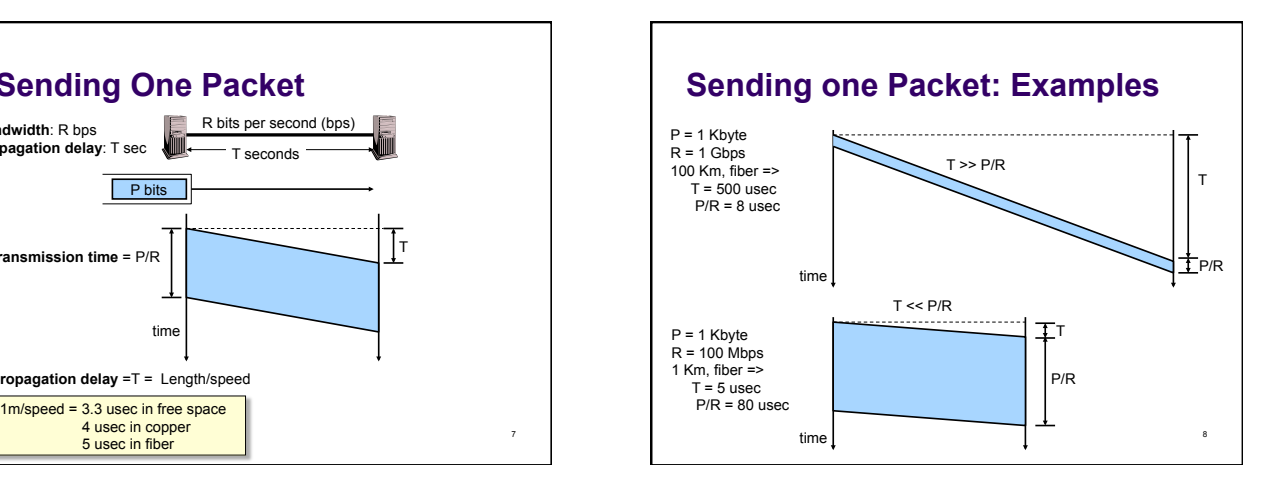

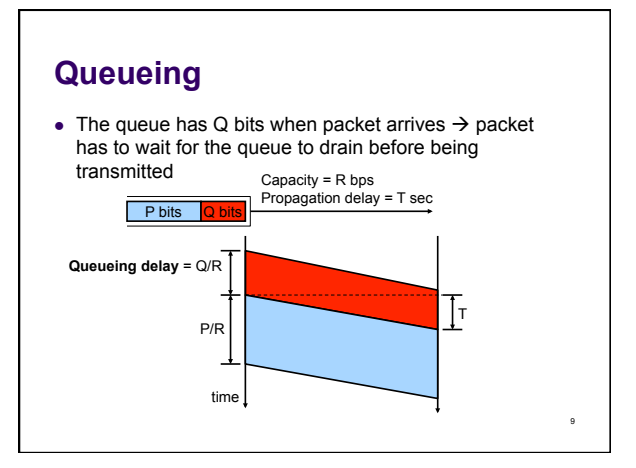

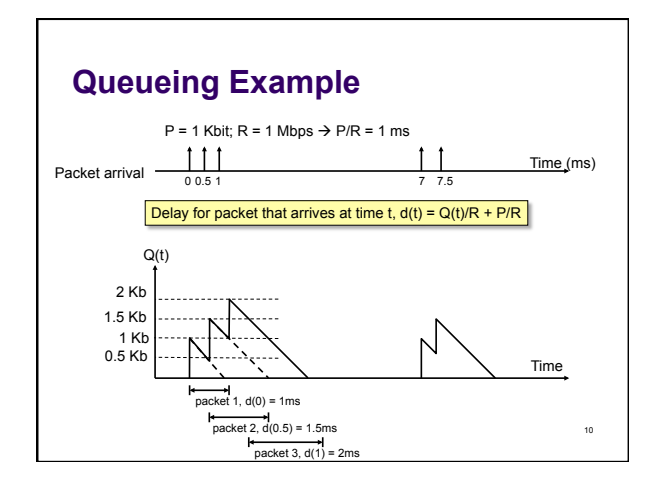

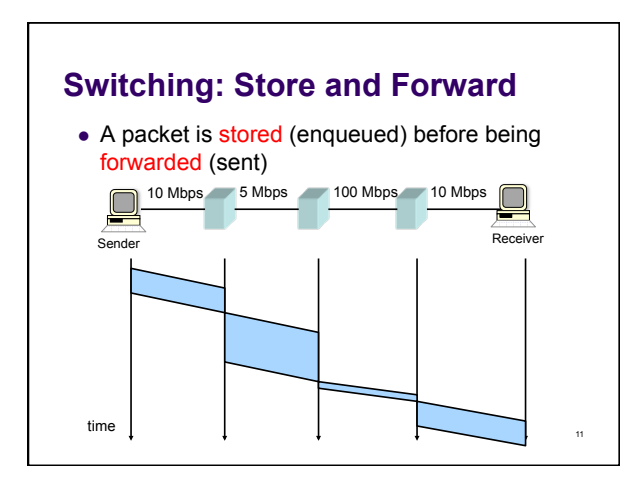

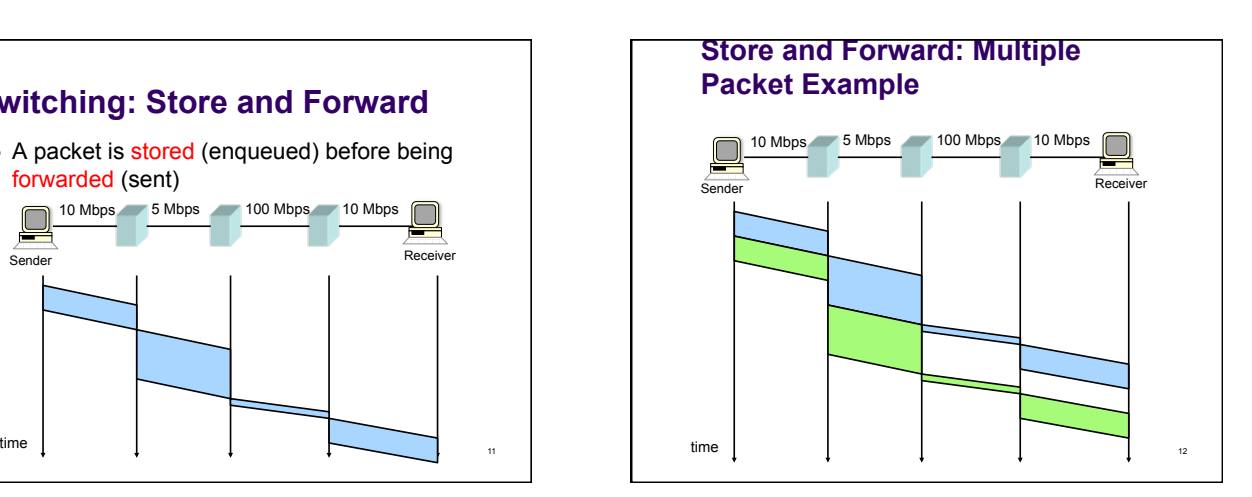

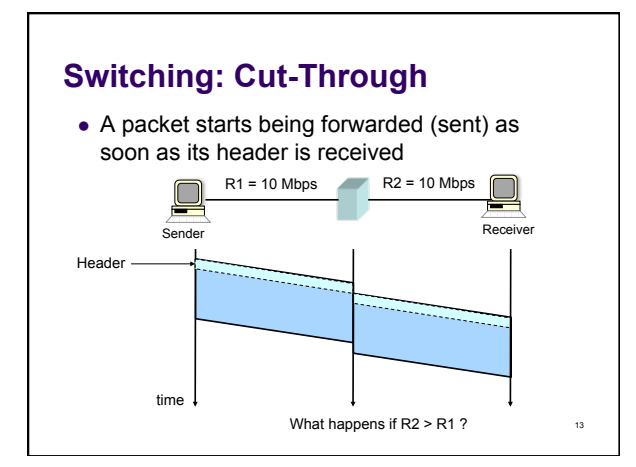

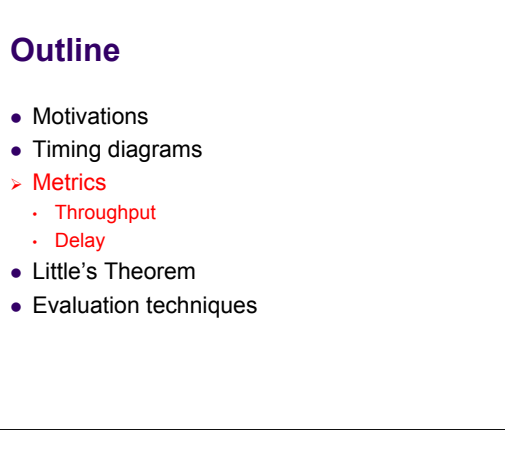

### **Throughput**

- Throughput of a connection or link = total number of bits successfully transmitted during some period  $[t, t + T)$  divided by T
- $\bullet$  Link utilization = (throughput of the link)/(link rate)
- $\bullet$  Bit rate units: 1Kbps = 10<sup>3</sup>bps, 1Mbps = 10<sup>6</sup>bps, 1 Gbps =  $10^9$ bps [For memory: 1 Kbyte =  $2^{10}$  bytes = 1024 bytes]
	- Some rates are expressed in packets per second (pps)  $\rightarrow$  relevant for routers/switches where the bottleneck is the header processing

15

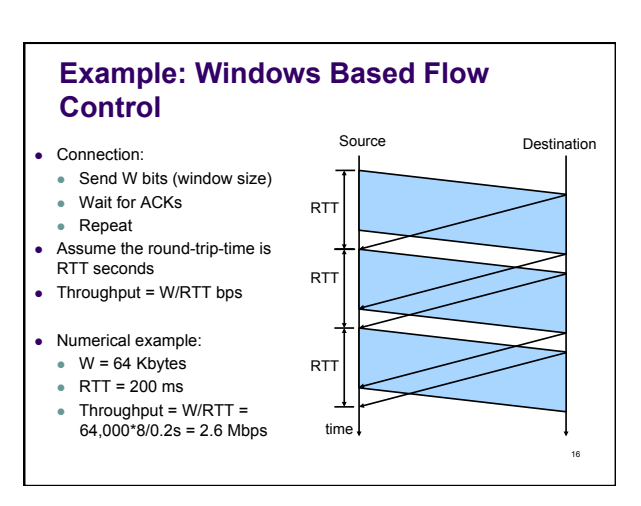

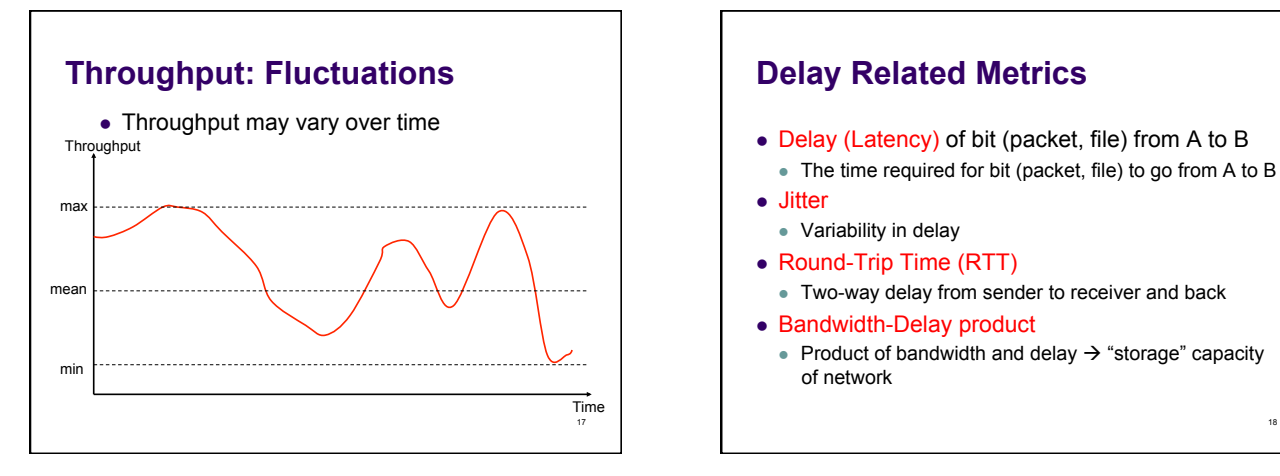

### **Delay Related Metrics**

- Delay (Latency) of bit (packet, file) from A to B The time required for bit (packet, file) to go from A to B
- **Jitter**
- 
- Variability in delay
- Round-Trip Time (RTT)
	- Two-way delay from sender to receiver and back
- Bandwidth-Delay product
	- Product of bandwidth and delay  $\rightarrow$  "storage" capacity of network

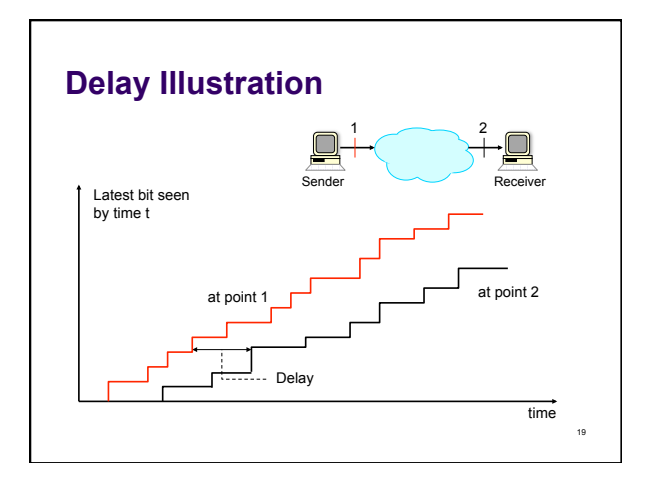

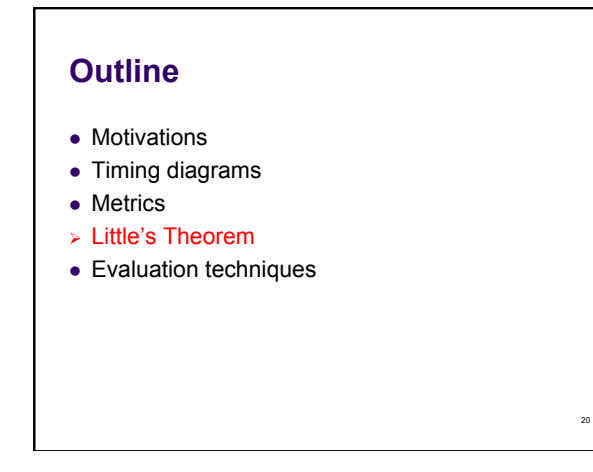

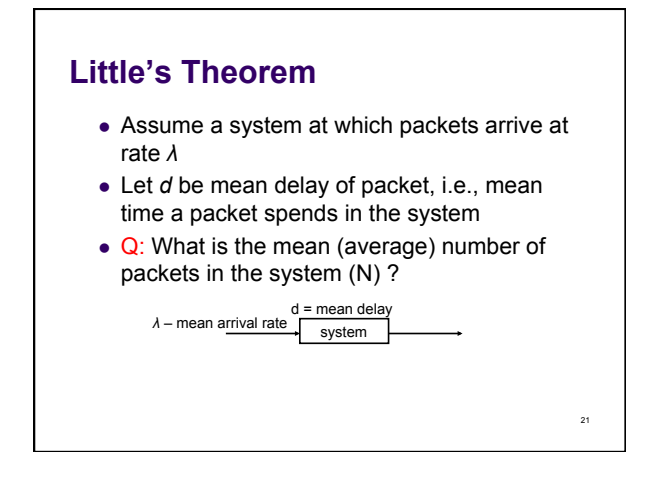

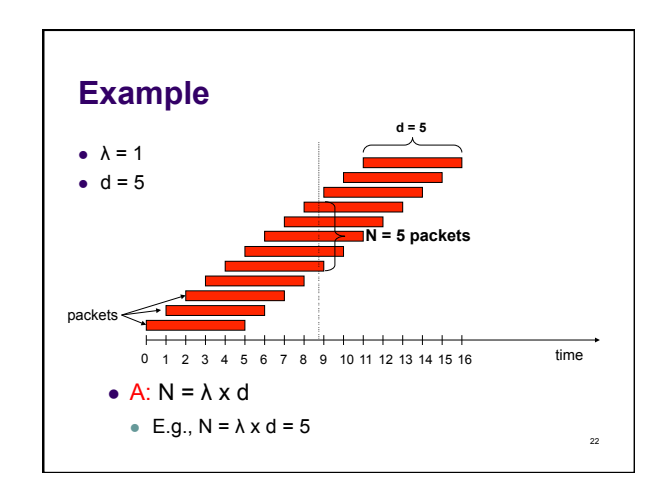

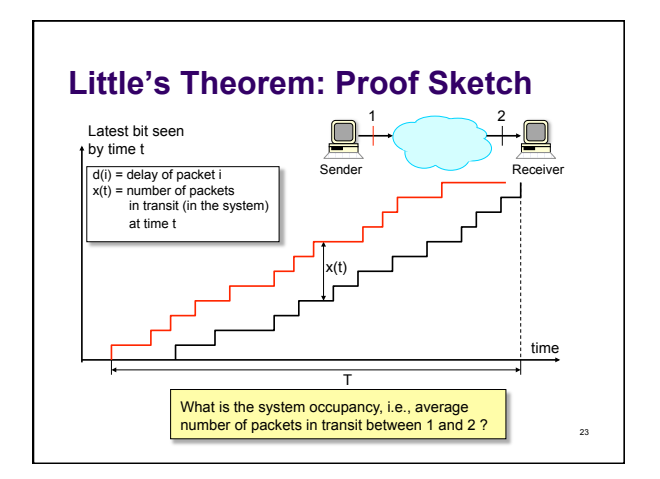

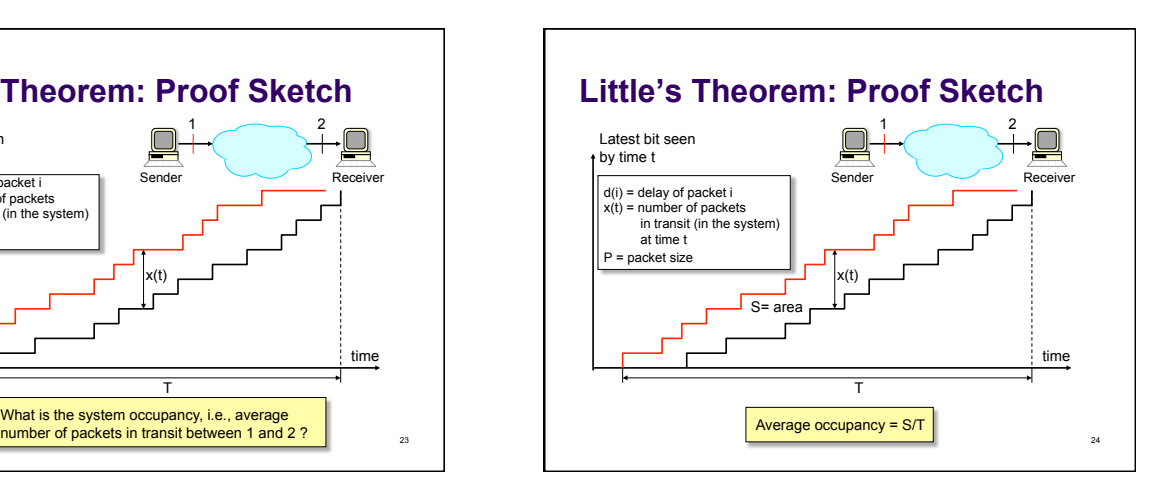

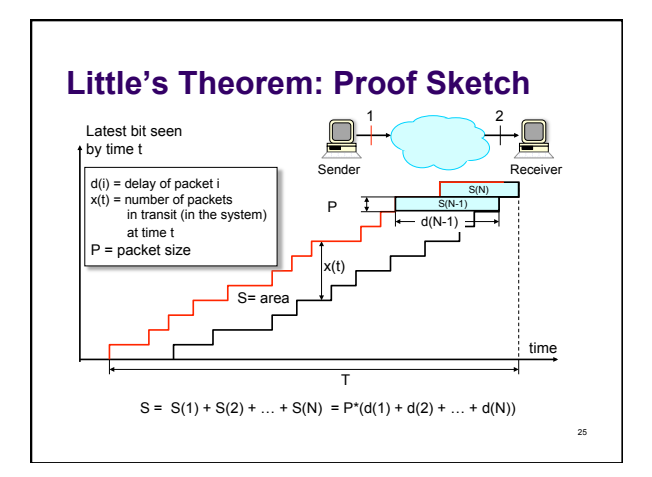

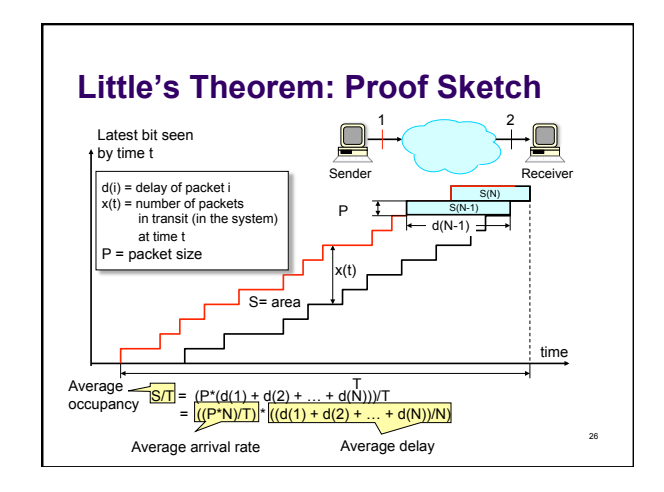

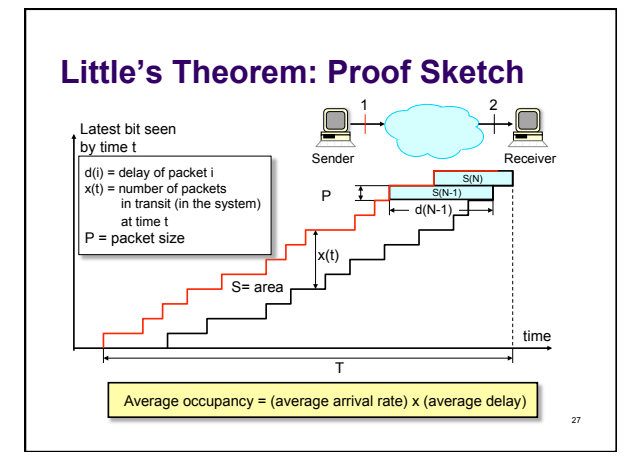

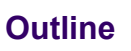

- Motivations
- Timing diagrams
- Metrics
- Little's Theorem
- Evaluation techniques

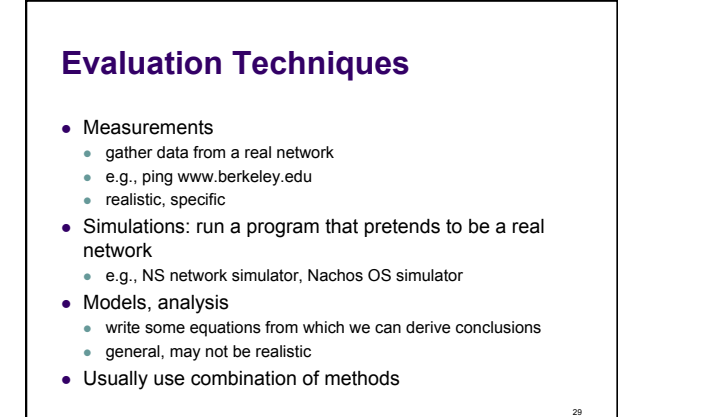

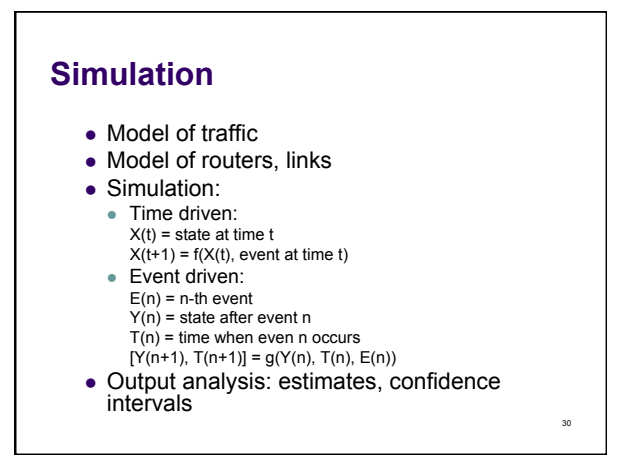

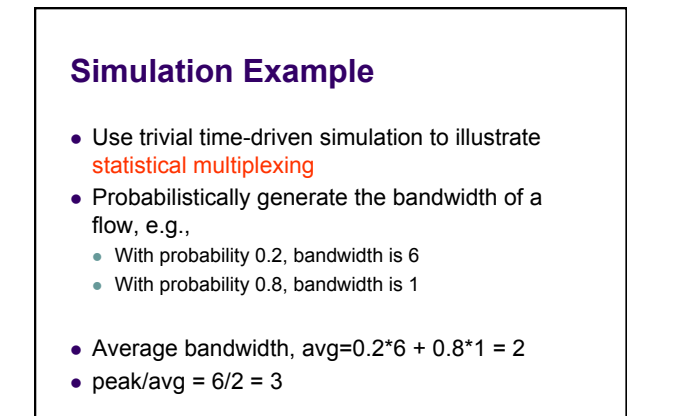

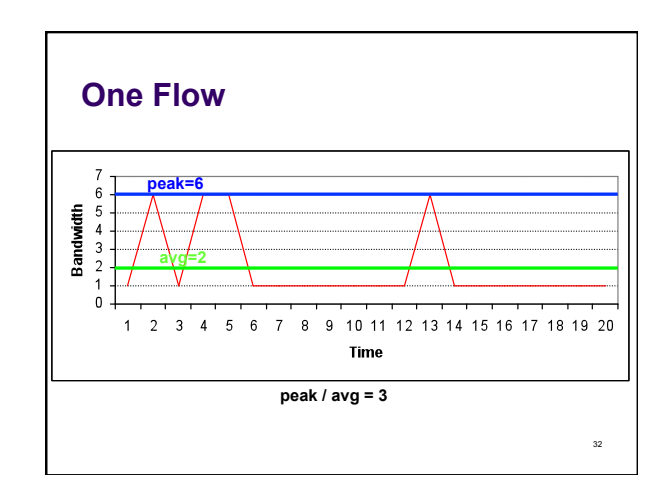

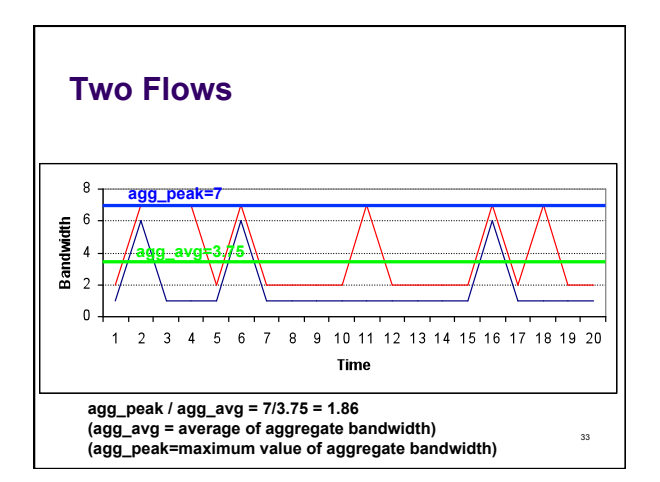

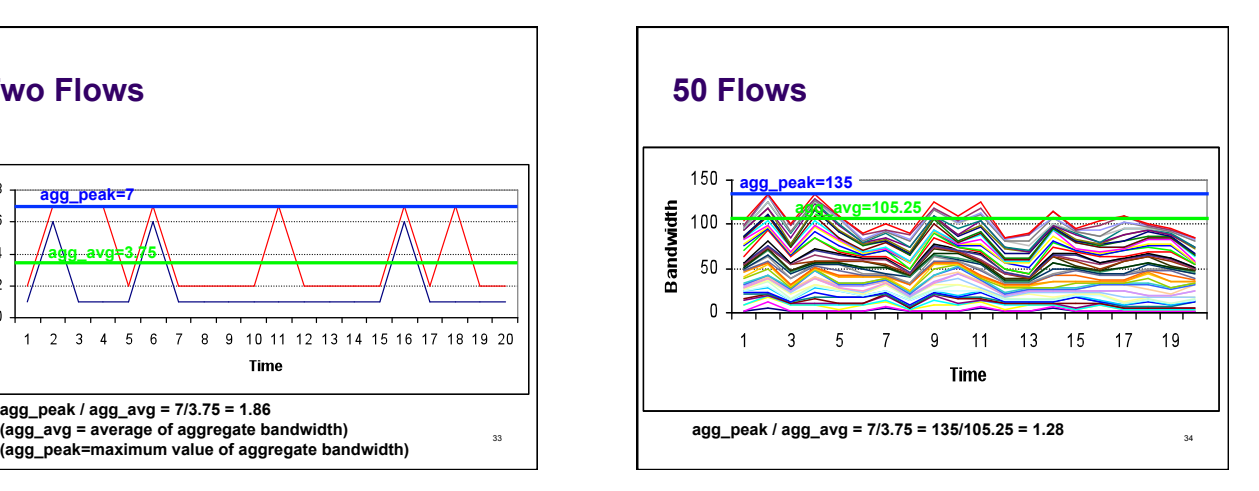

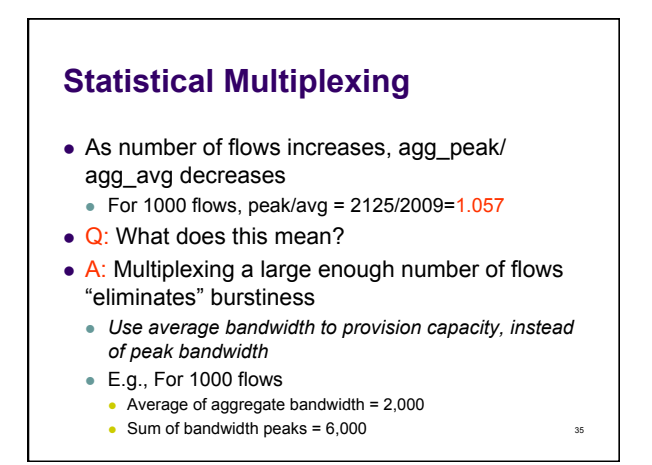

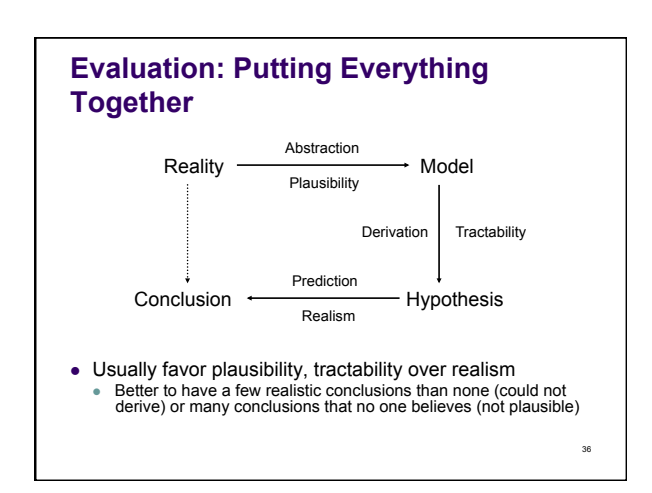

### **Next Lecture**

- Architecture, Layering, and the "End-to-End Principle"
- Read 1.4 & 1.5 of Kurose/Ross
- Pick up class computer account forms, if you haven't done it already
- Project 1 (tiny world or warcrafts) out today First part (client) due Oct 7 @ 11:59:59pm
	- Second part (server) due Oct 26 @ 11:59:59pm